# **II PREMIO FUNDACION KLEMM**

## DE PINTURA

(Para menores hasta 40 años)

#### 1<sup>ER</sup> Premio: MARCELO TORRETTA

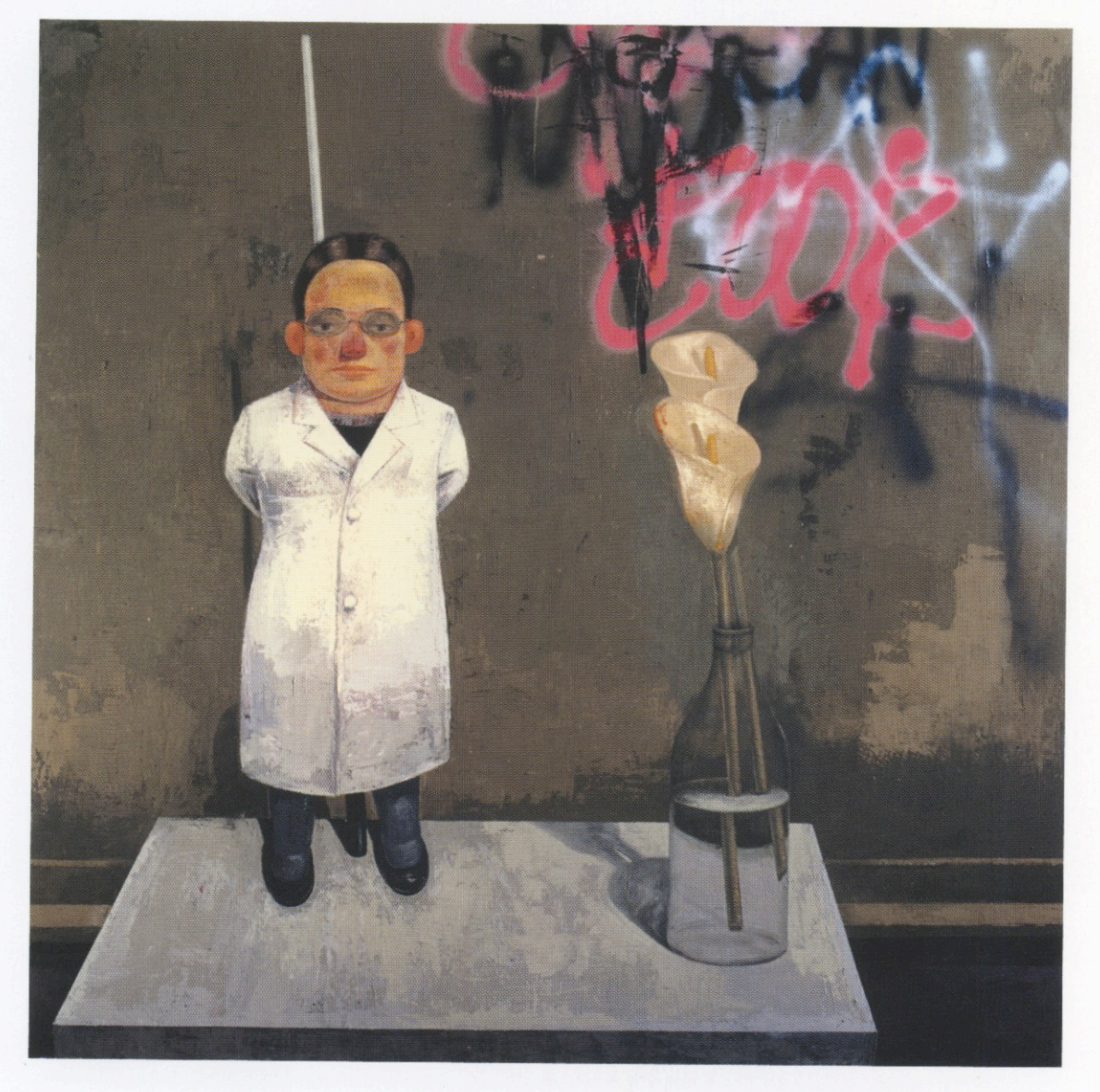

**DICIEMBRE 1998** 

**FUNDACION** FEDERICO JORGE **KLEMM** 

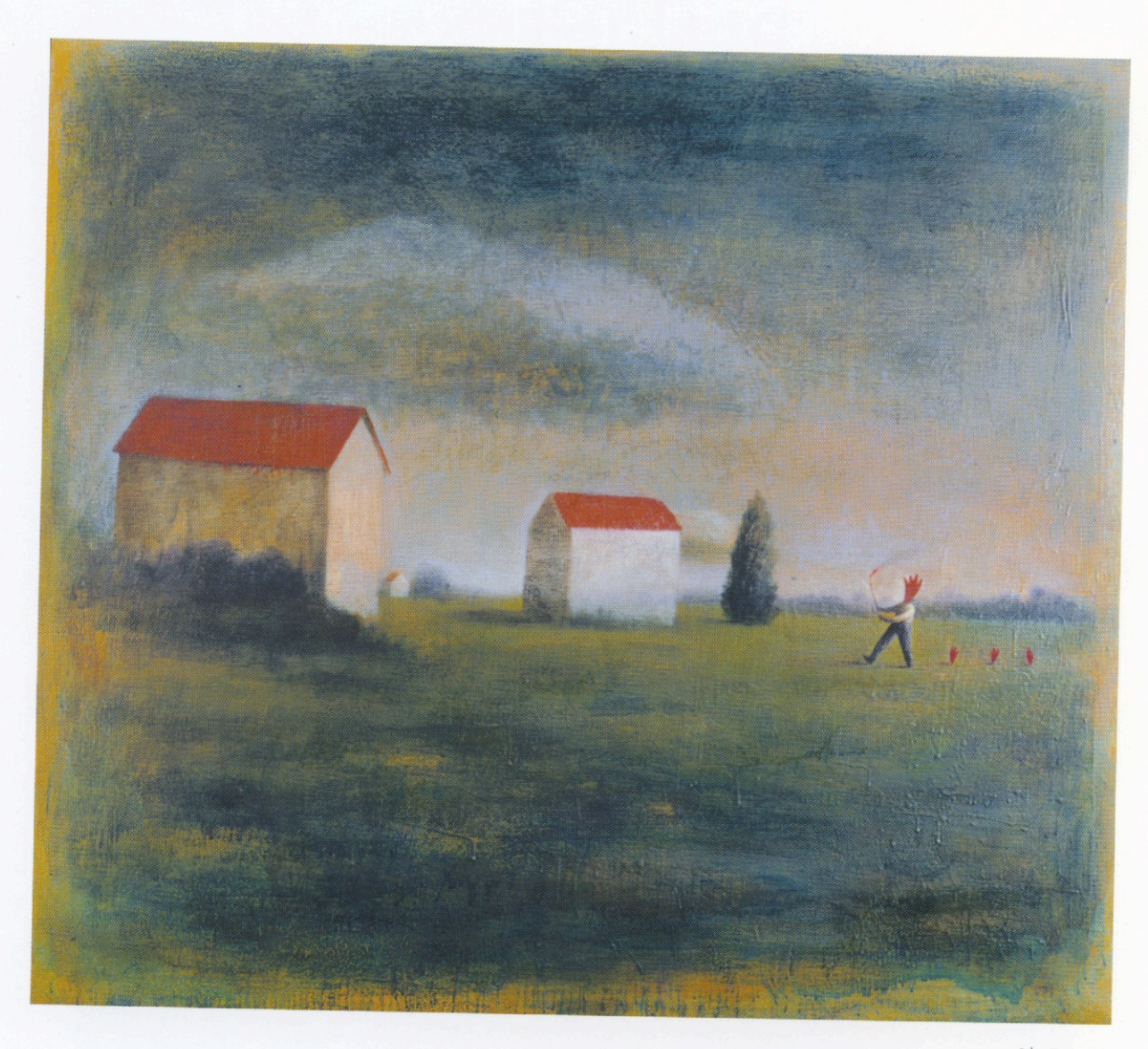

 $2<sup>do</sup>$  Premio Germán Wendel

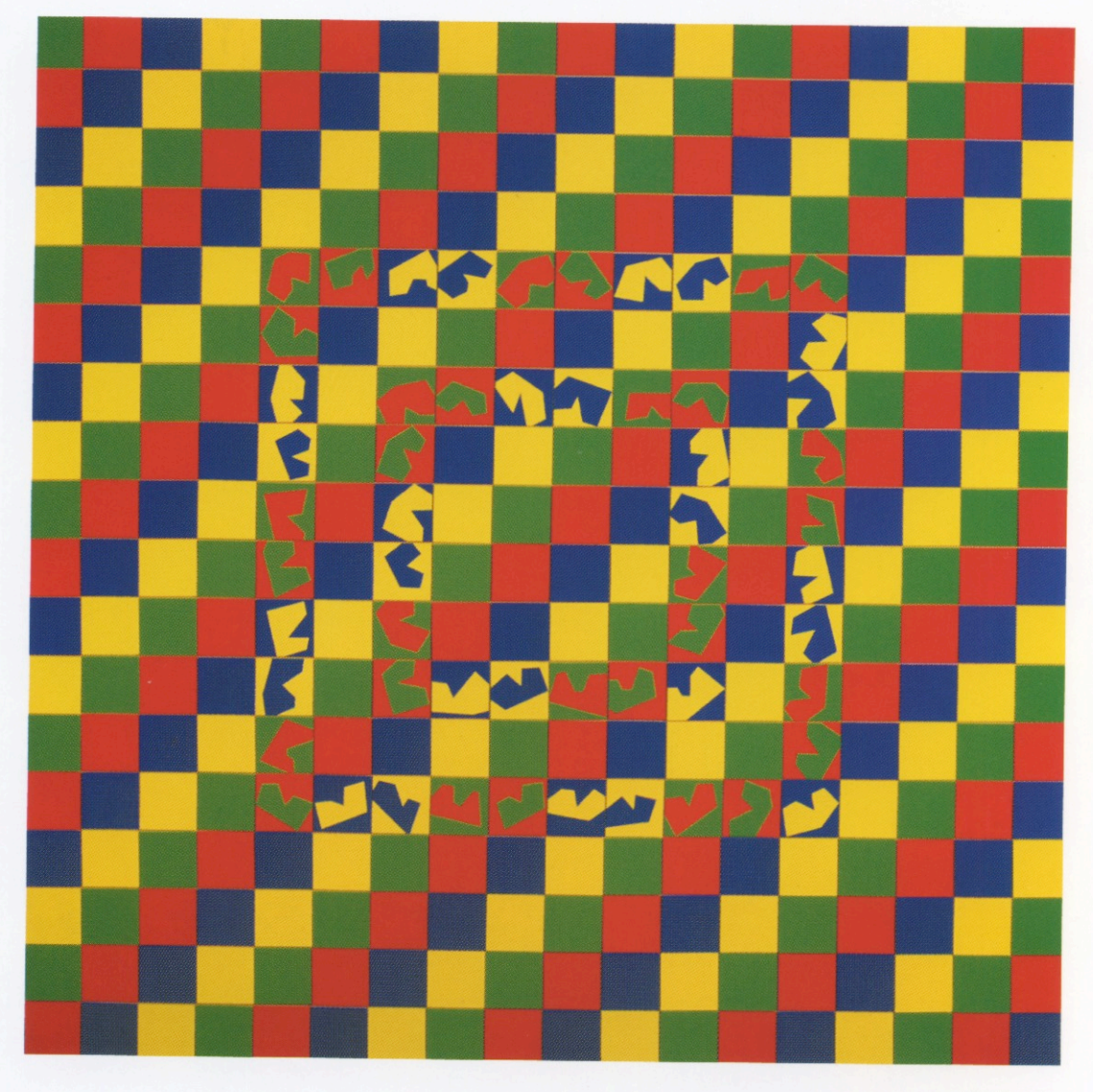

3<sup>er</sup> Premio Marcela Gasperi

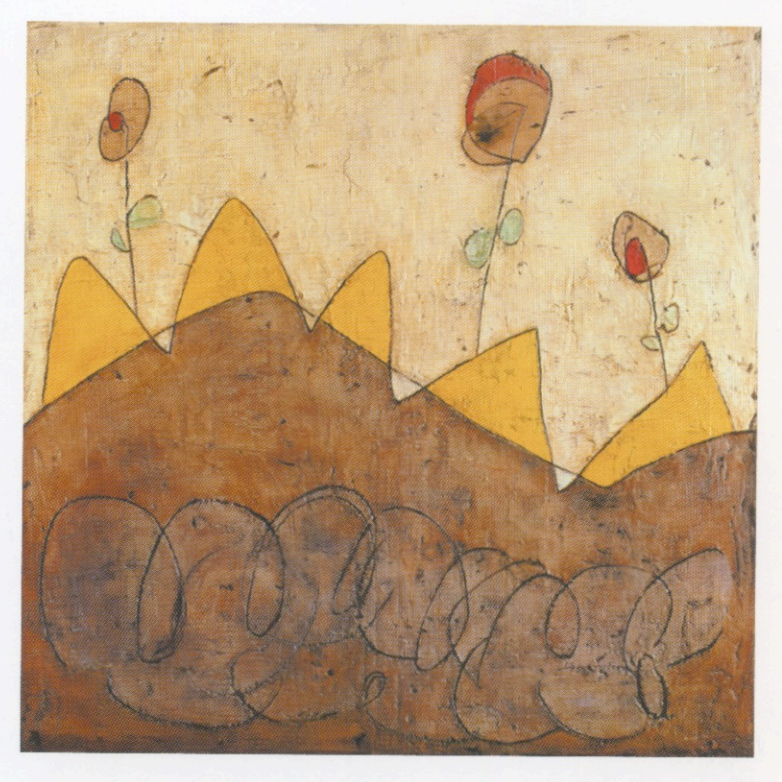

 $1<sup>ra</sup>$  Mención especial Marcelo Pérez

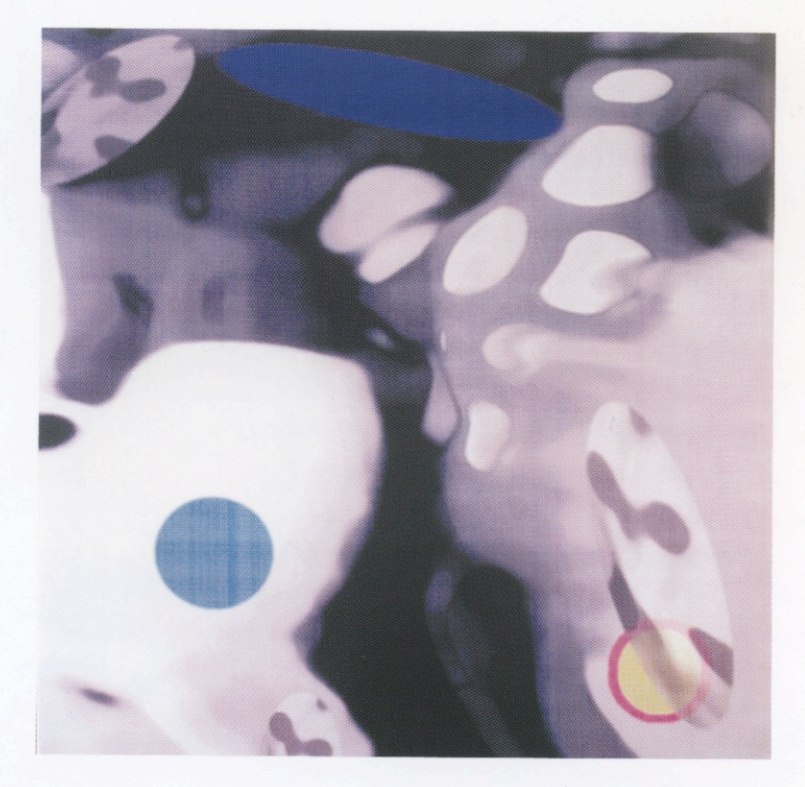

2<sup>da</sup> Mención especial Marta Ares

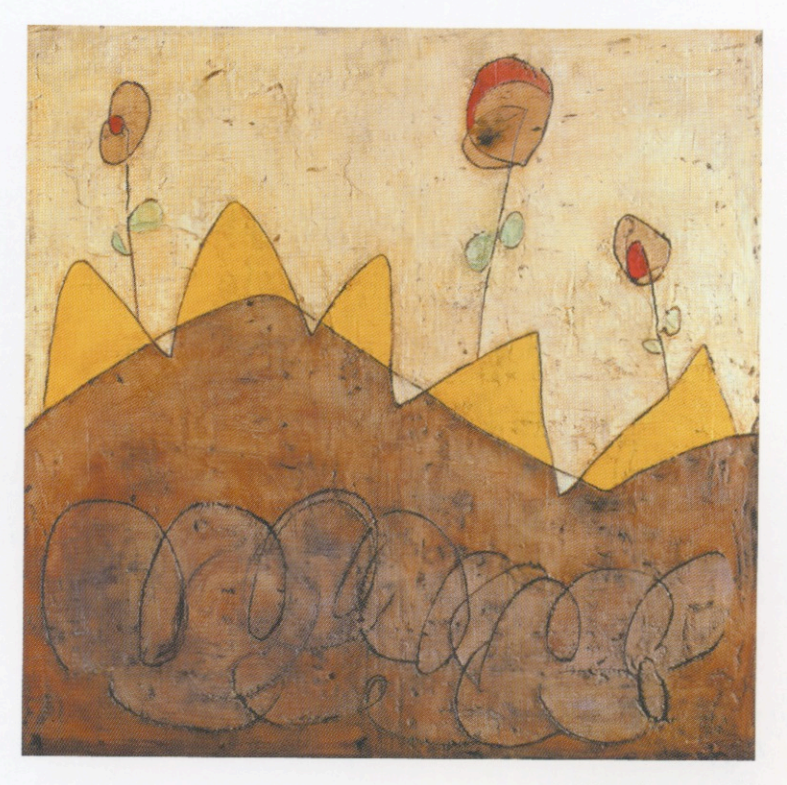

1<sup>ta</sup> Mención especial<br>Marcelo Pérez

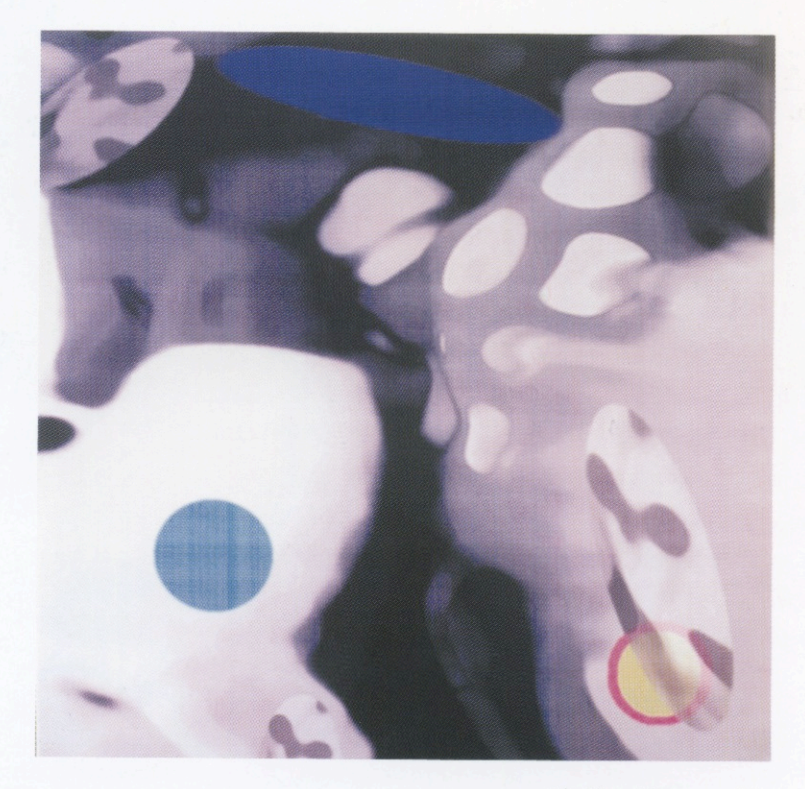

2<sup>da</sup> Mención especial Marta Ares

 $\mathcal L$  a evocación de Apollinaire se asocia siempre a cualquiera introducción sobre el tema: "hice gestos blancos entre las soledades / los lémures corrían a poblar pesadillas / mis remolinos expresaban las bienaventuranzas / que juntas no son sino puro efecto del arte". De la misma forma que asistir, con sus virtudes y devaneos, al encuentro del arte joven.

Cuando un Premio establece una continuidad, su proyección pretende convertirlo en "tradicional". Es el caso de este II Premio Fundación Klemm, cuya respuesta renueva el interés en su permanencia.

Sin duda alguna las estadísticas aunque no resulten determinantes, constituyen un parámetro comparativo valioso. El presente Premio recibió 280 obras, de las que el jurado seleccionó 47. Pero lo que resulta alentador es el eco proveniente de los artistas del interior. Y si bien no es el caso de establecer límites geográficos sino de juzgar la obra por sí misma, señalamos el hecho de envíos realizados por pintores residentes en La Plata, Mar del Plata, Tandil, Bahía Blanca, Tucumán, Entre Ríos, Mendoza, Chaco, Córdoba, Santa Fe, Río Negro, Corrientes y Santiago del Estero.

En el momento de hacer una reflexión sobre los envíos, surgen dos aspectos: el primero es referido a las dudas conceptuales o a una adhesión tal vez incoherente de ciertas tendencias sin asimilarlas, de muchos de los autores; el segundo es el que marca un nivel de calidad importante dento de las obras aceptadas. En tal sentido el jurado, que se expidió por unanimidad, destacó esta particularidad.

La muestra incluye tendencias dispares, que giran desde la evocación metafísica hasta la no-figuración; desde la nueva figuración a las aperturas más recientes.

¿Qué es, en definitiva, lo que el crítico rescata luego de la tarea de selección, más allá de la apreciación de sus valores plásticos?. Sin duda la actitud de lucha, en momentos difíciles, colmados de dificultades la mayor de las veces. Y aunque para el artista todos los tiempos han sido arduos, su obstinación lo singulariza.

La Fundación Klemm cumple una vez más con el objetivo propuesto. La muestra, por razones de espacio, se dividirá en dos tiempos de exhibición, para poder mostrar la obra de los 47 artistas seleccionados.

El mismo Apollinaire podría cerrar este ciclo: "pájaro tranquilo de vuelo inverso pájaro / que anidas en el aire / en el límite donde ya brilla mi memoria / cierra tu segundo párpado / no a causa del sol ni a causa de la tierra / sino por ese oblongo fuego cuya intensidad irá aumentando / alimentará hasta trocarse un día en la única luz".

#### **ARTISTAS SELECCIONADOS**

Alejandro Abigador Natalia Cacchiarelli Varda Caivano Esteban Campili Graciela Campini Gerardo Felastein María Gnecco Diego Gómez Pola Andrea Juan

Marcelo Floreal Lazarte Gabriel Mirocznyk Abel T. Monasterolo Andrea Moretto Carmen Pérez Gabriela Pertovt María Belén Ríos Daniela Rudnik Ricardo Siri Alejandro Thornton

#### **PREMIOS**

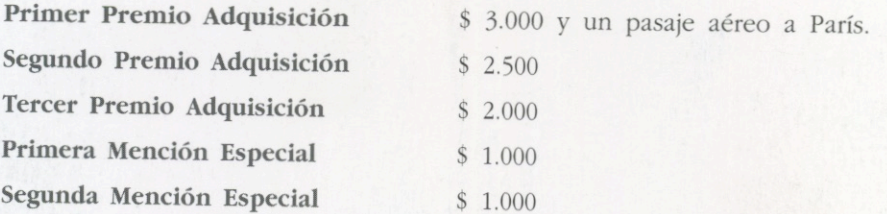

### JURADO DE SELECCIÓN Y PREMIOS

Carlos Espartaco Fermín Fèvre Federico Jorge Klemm Jorge López Anaya Osvaldo Svanascini (Curador) Jorge Taverna Irigoyen

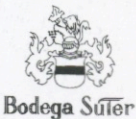

**FUNDACION FEDERICO JORGE KLEMM** 

Marcelo T. de Alvear 626 (1058) Buenos Aires Tel: 541-311 2527 / 312 2058